# **FIŞA DISCIPLINEI**

#### **1. Date despre program**

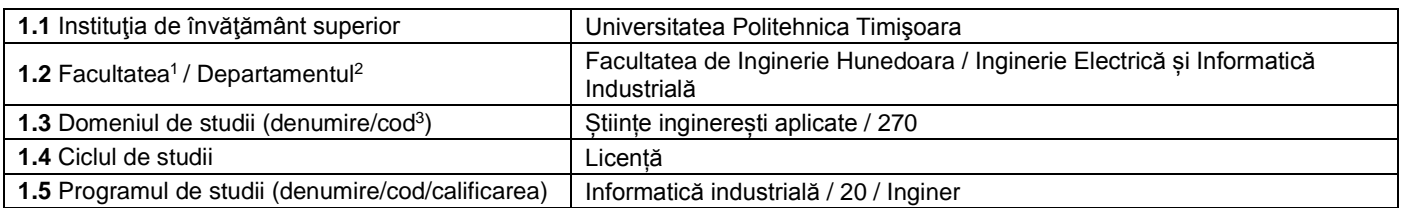

#### **2. Date despre disciplină**

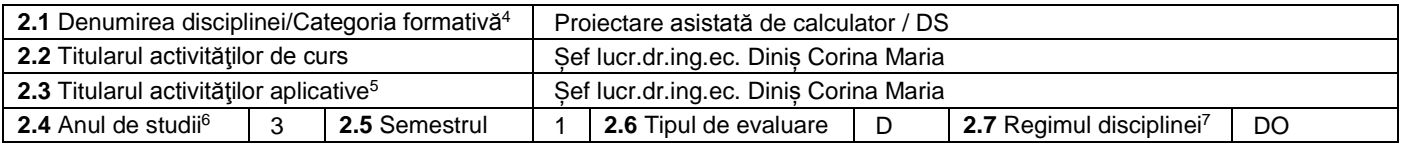

### **3. Timp total estimat - ore pe semestru: activități didactice directe (asistate integral sau asistate parțial) și activități de pregătire individuală (neasistate) <sup>8</sup>**

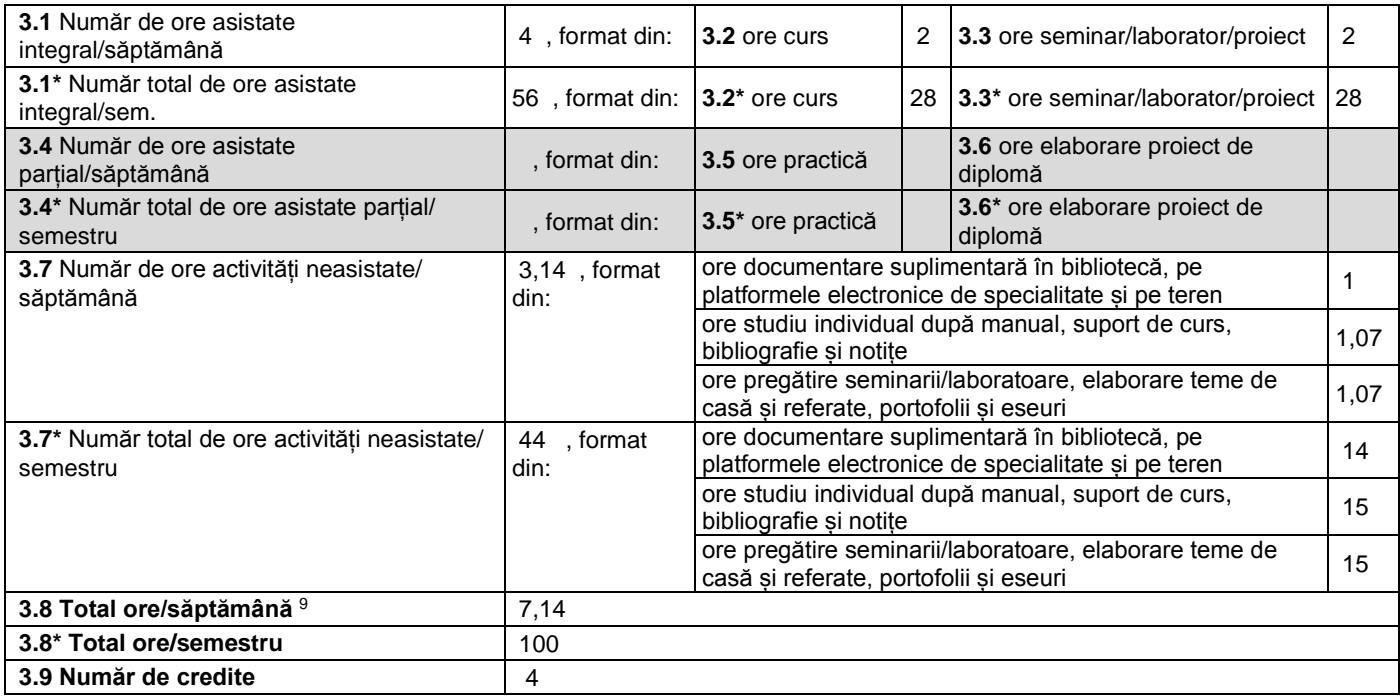

#### **4. Precondiţii** (acolo unde este cazul)

l

| 4.1 de curriculum | • Pentru parcurgerea cursului, studenții trebuie să aibă cunostințe minime de<br>Matematică, Fizică și parte tehnică, specifică profilului, dobândită la următoarele |
|-------------------|----------------------------------------------------------------------------------------------------|
|                   | cursuri: Electrotehnică și Electronică, Analiza și sinteza dispozitivelor numerice,<br>Circuite electronice și liniare, Electronică digitală                         |

<sup>1</sup> Se înscrie numele facultății care gestionează programul de studiu căruia îi aparține disciplina.

<sup>6</sup> Anul de studii în care este prevăzută disciplina în planul de învățământ.

<sup>2</sup> Se înscrie numele departamentului căruia i-a fost încredințată susținerea disciplinei și de care aparține titularul cursului.

 $^3$  Se înscrie codul prevăzut în HG – privind aprobarea Nomenclatorului domeniilor și al specializărilor/programelor de studii, actualizată anual.

<sup>&</sup>lt;sup>4</sup> Disciplina se încadrează potrivit planului de învățământ în una dintre următoarele categorii formative: disciplină fundamentală (DF), disciplină de domeniu (DD), discipină de specialitate (DS) sau disciplina complementară (DC).<br><sup>5</sup> Prin activități aplicative se înțeleg activitățile de: seminar (S) / laborator (L) / proiect (P) / practică (Pr).

<sup>7</sup> Disciplina poate avea unul din următoarele regimuri: disciplină impusă (DI) sau disciplină obligatorie (DOb)-*pentru alte domenii fundamentale de studii oferite de UPT*, disciplină opțională (DO) sau disciplină facultativă (Df).

 $^8$  Numărul de ore de la rubricile 3.1\*, 3.2\*,…,3.8\* se obțin prin înmulțirea cu 14 (săptămâni) a numărului de ore din rubricile 3.1, 3.2,…, 3.8. Informațiile din rubricile 3.1, 3.4 și 3.7 sunt chei de verificare folosite de ARACIS sub forma: (3.1)+(3.4) ≥ 28 ore/săpt. și (3.8) ≤ 40 ore/săpt.

<sup>9</sup> Numărul total de ore / săptămână se obține prin însumarea numărului de ore de la punctele 3.1, 3.4 și 3.7.

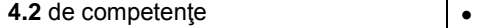

**5. Condiţii** (acolo unde este cazul)

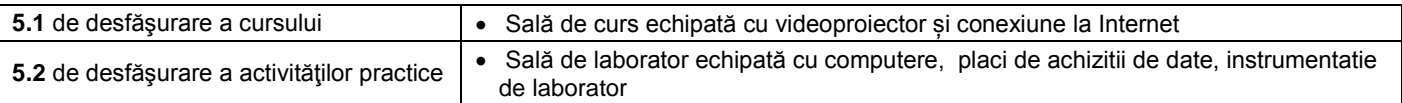

# **6. Competenţe** la formarea cărora contribuie disciplina

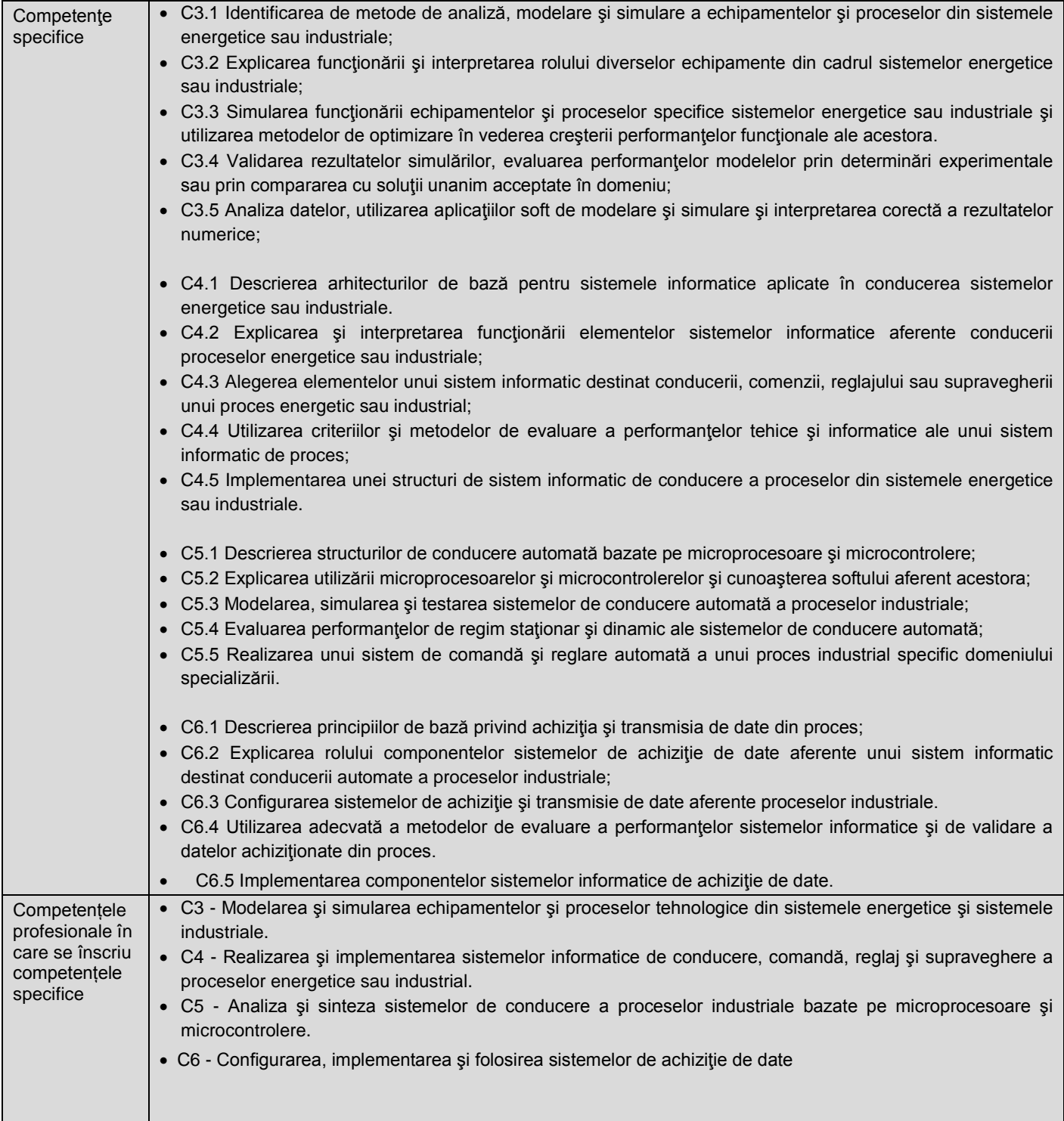

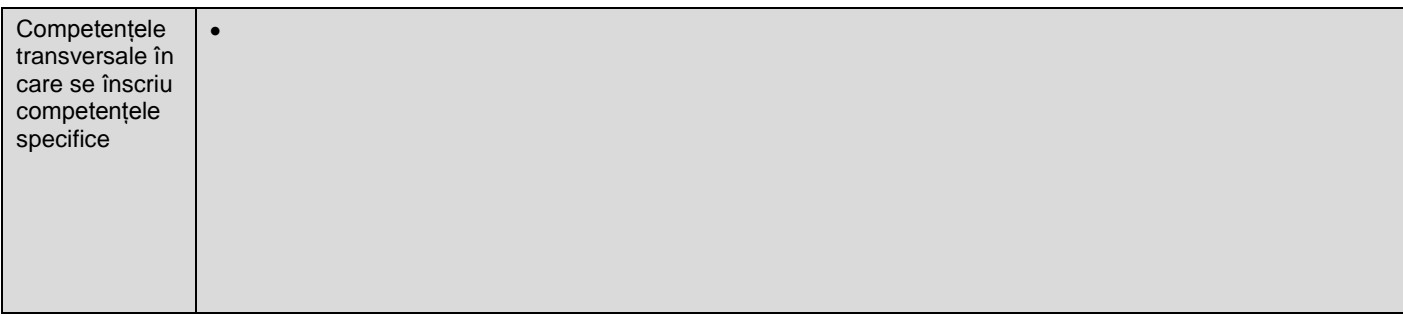

# **7. Obiectivele disciplinei** (asociate competențelor de la punctul 6)

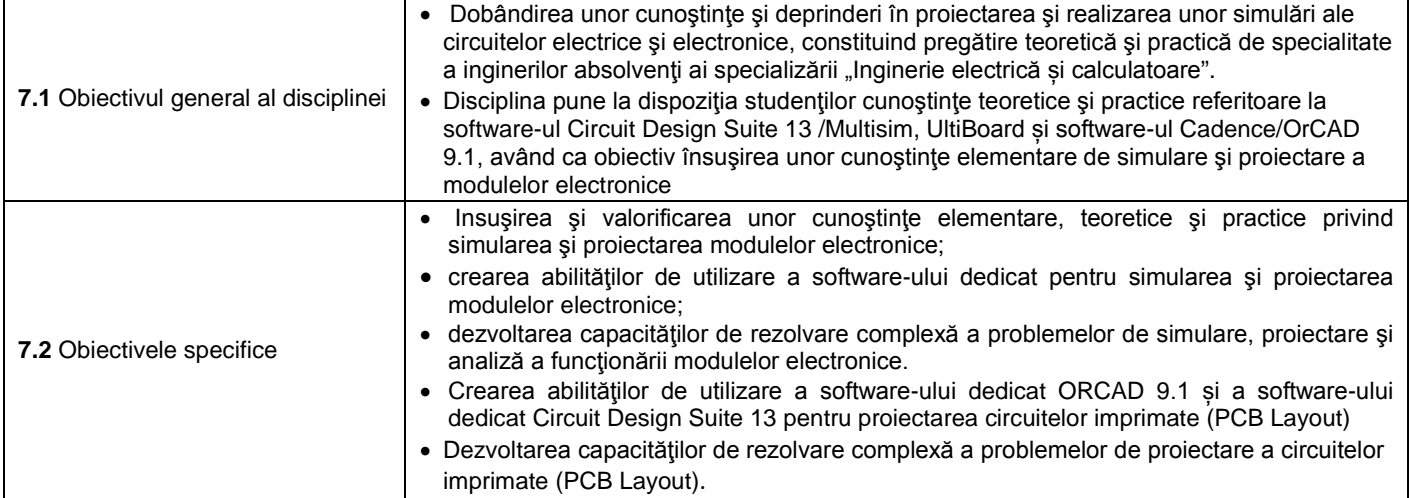

# **8. Conţinuturi<sup>10</sup>**

 $\overline{a}$ 

| 8.1 Curs                                                                                                    | Număr de ore   | Metode de predare <sup>11</sup>                                                                                                    |
|----------------------------------------------------------------------------------------------------|----------------|----------------------------------------------------------------------------------------------------|
| 1. Software pentru proiectare în electronică și automatizări Multisim<br>1.1. Interfața Multisim 13. Introducere în mediul de desenare a<br>schemei.<br>Setarea ferestrei de desenare. Setarea dimensiunii paginii.<br>Selectarea componentelor din baza de date. Poziționarea<br>componentelor în planșa de desenare. Utilizarea "In Use" List.<br>Deplasarea unei componente. Copierea unei componente aflată<br>în fereastra de desenare. Înlocuirea unei componente din<br>circuit. Conectarea componentelor: automat, manual, prin<br>combinarea celor două moduri de conectare. | 4              | Se vor folosi:<br>expunerea interactivă,<br>problematizarea, studiu<br>de caz, conversația. Se<br>vor utiliza tabla și<br>calculatoarele |
| 2. Instrumente utilizate în Multisim 13<br>Adăugarea unui instrument în circuit. Generatorul de funcții.<br>Ampermetrul. Voltmetrul. Multimetrul. Osciloscopul.<br>Instrumentul Bode Plotter, Folosirea instrumentelor, Utilizarea<br>mai multor instrumente în Multisim 13<br>3. Simularea și Analiza în Multisim 13<br>Analiza în curent continuu. Analiza în regim permanent<br>sinusoidal. Analiza în regim deformant. Analiza în regim<br>tranzitoriu                                                                                                    | 4              |                                                                                                    |
| 4. Proiectarea circuitelor imprimate (PCB Layout) în Multisim 13 si<br>Ultiboard 13 (Editarea schemelor. Proiectarea cablajului<br>imprimat). Crearea proiectului cablajului imprimat (PCB Layout)<br>pentru modulul electronic dorit, utilizând mediul de proiectare<br>Multisim 13 + Ultiboard 13.                                                                                                    | 4              |                                                                                                    |
| 5. Introducere în packagingul electronic<br>Scurta prezentare privind evoluția componentelor electronice<br>pasive. Evoluții în domeniul capsulelor 3D. Criterii de proiectare<br>a cablajelor imprimate. Diverse tipuri de componente pasive.<br>Rezistoare. Condensatoare. Inductoare. Structura generală a<br>unui modul electronic. Structura de interconectare atașată                                                                                                    | $\overline{2}$ |                                                                                                    |

<sup>&</sup>lt;sup>10</sup> Se detaliază toate activitățile didactice prevăzute prin planul de învățământ (tematicile prelegerilor și ale seminariilor, lista lucrărilor de laborator, conținuturile etapelor de elaborare a proiectelor, tematica fiecărui stagiu de practică). Titlurile lucrărilor de laborator care se efectuează pe standuri vor fi însoțite de notația "(\*)". <sup>11</sup> Prezentarea metodelor de predare va include și folosirea noilor tehnologii (e-mail, pagină personalizată de web, resurse în format electronic etc.).

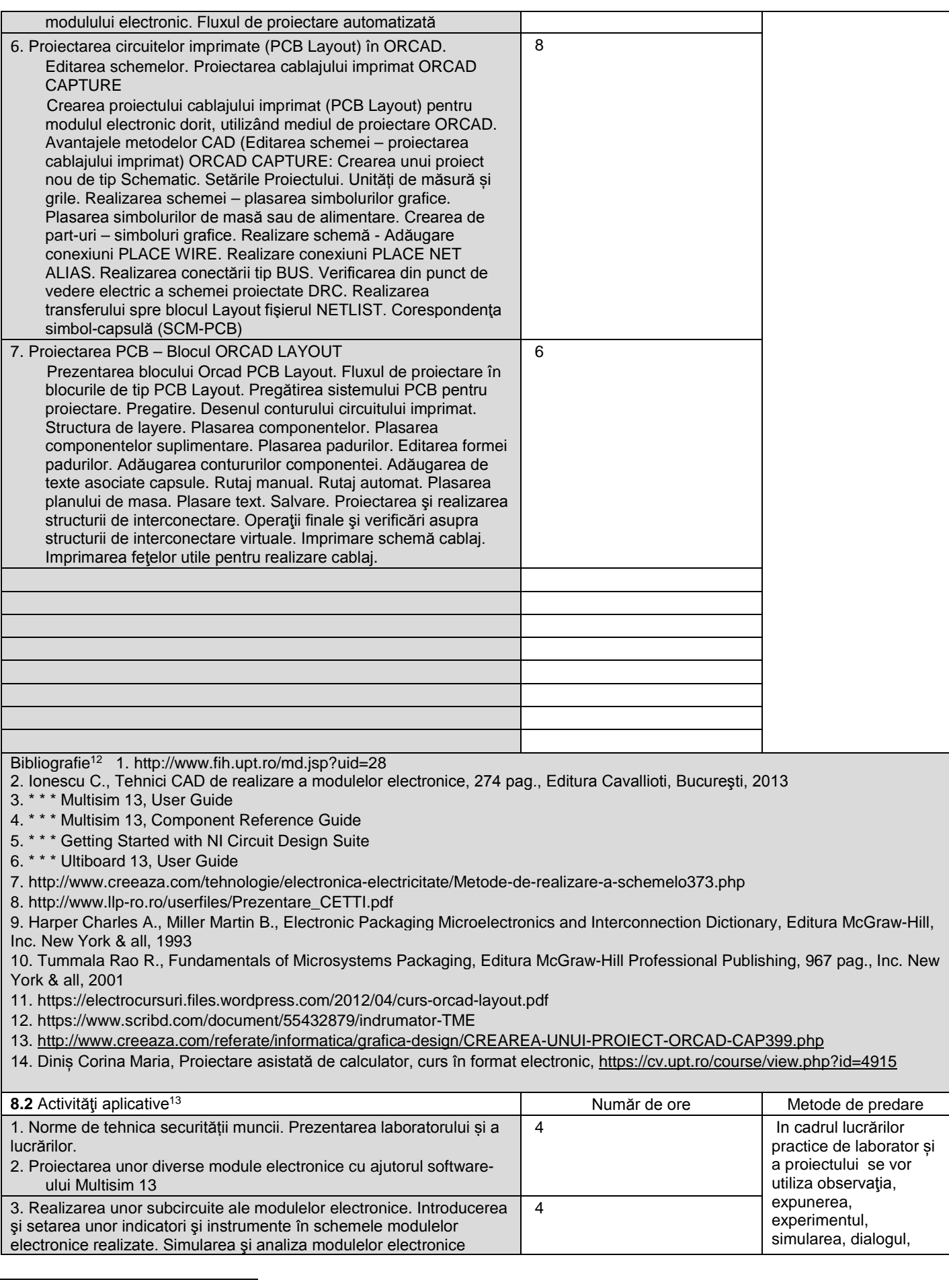

<sup>&</sup>lt;sup>12</sup> Cel puțin un un titlu trebuie să aparțină colectivului disciplinei iar cel puțin un titlu trebuie să se refere la o lucrare de referință pentru disciplină, de circulație națională și internațională, existentă în biblioteca UPT.<br><sup>13</sup> Tipurile de activități aplicative sunt cele precizate în nota de subsol 5. Dacă disciplina conține mai multe tipuri de activități aplicative atunci ele se trec consecutiv î

liniile tabelului de mai jos. Tipul activității se va înscrie într-o linie distinctă sub forma: "Seminar:", "Laborator:", "Proiect:" și/sau "Practică:".

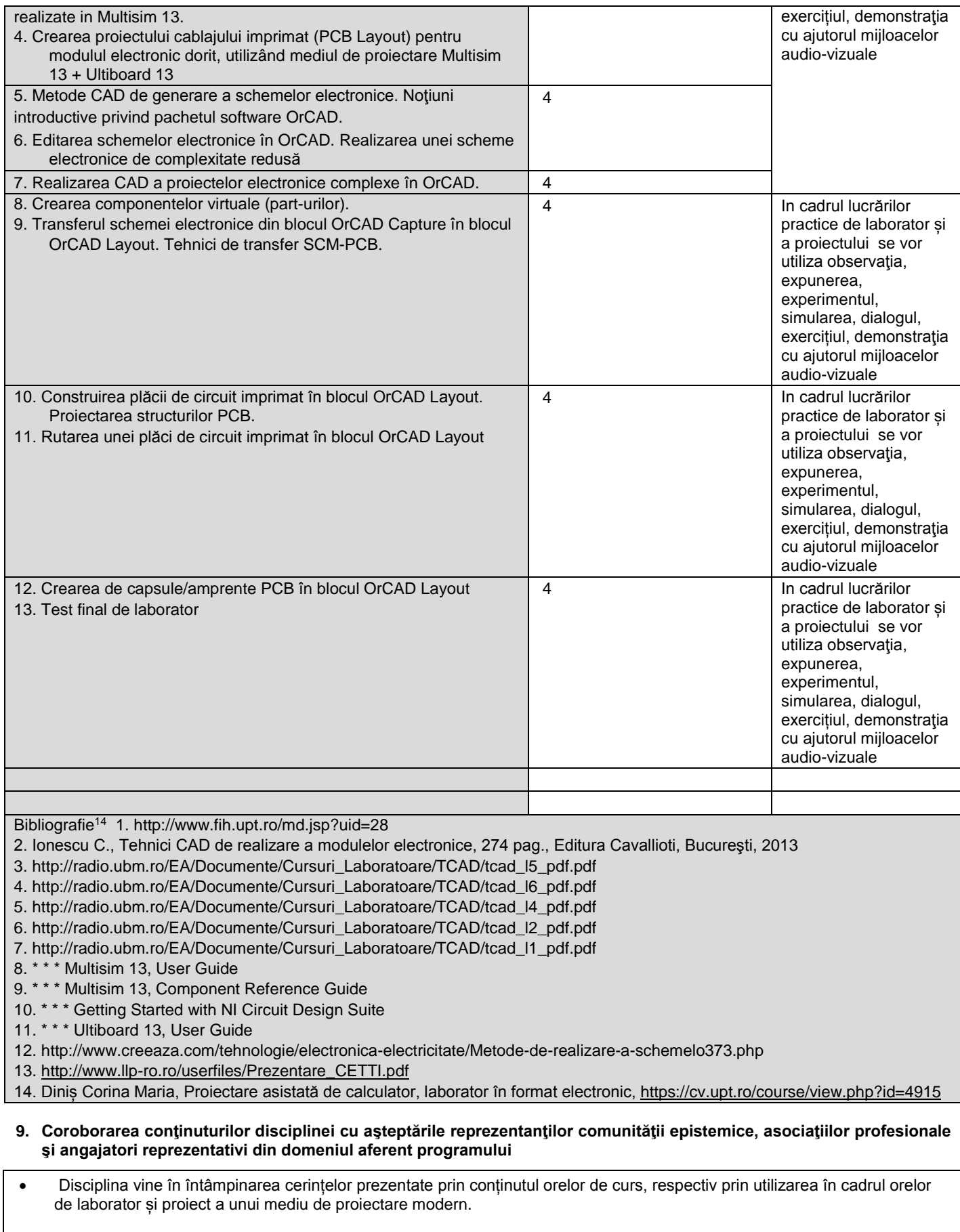

**10. Evaluare**

 $\overline{a}$ 

<sup>14</sup> Cel puțin un titlu trebuie să aparțină colectivului disciplinei.

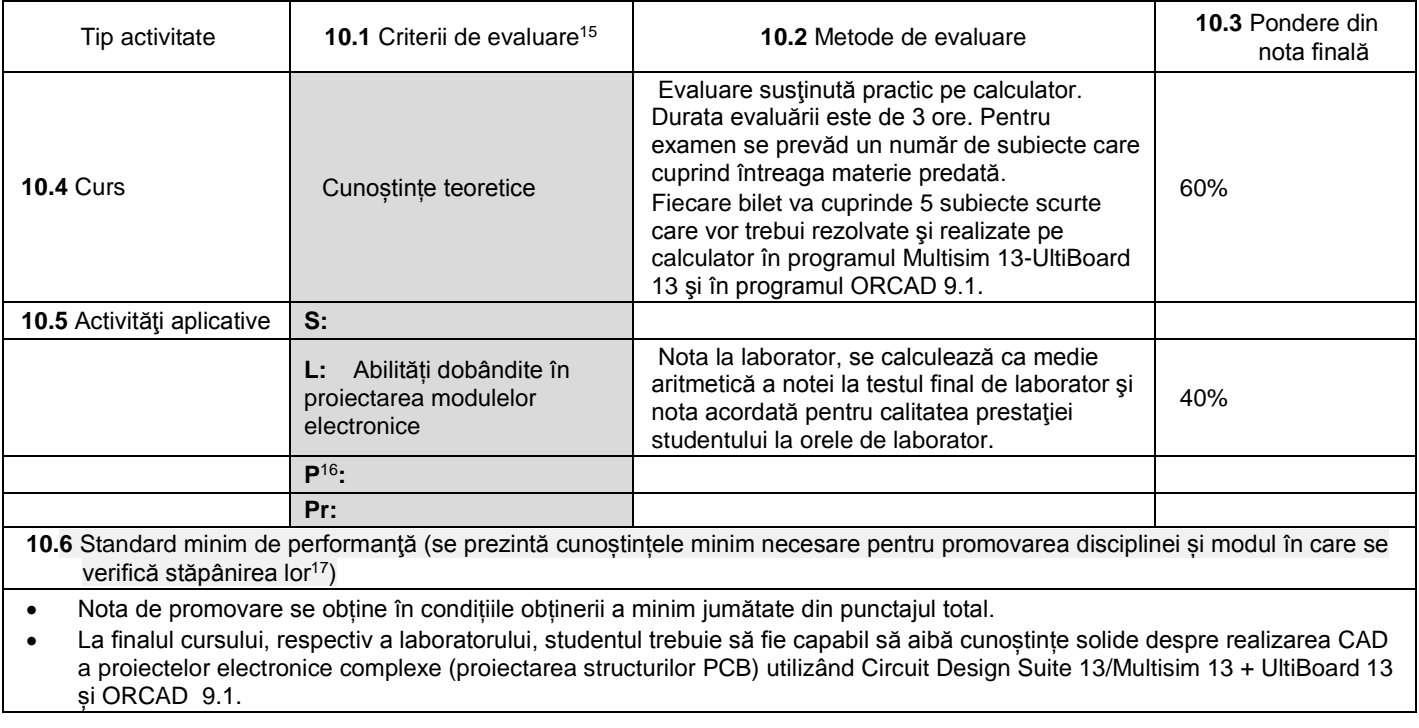

04.10.2022

**Data completării Titular de curs (semnătura)**

 $\ell$ .

**Director de departament**

**(semnătura) Data avizării în Consiliul Facultăţii<sup>18</sup> Decan**

18.10.2022

## **Titular activităţi aplicative (semnătura)**

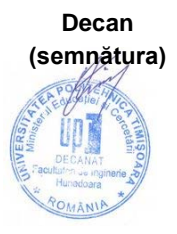

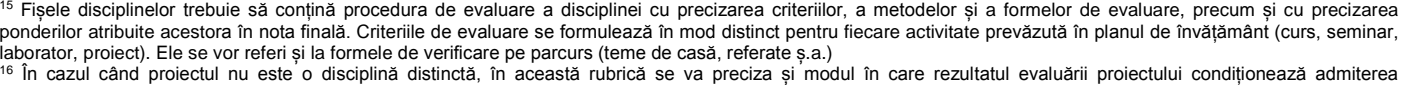

<sup>17</sup> Nu se va explica cum se acorda nota de promovare.

studentului la evaluarea finală din cadrul disciplinei.

<sup>&</sup>lt;sup>18</sup> Avizarea este precedată de discutarea punctului de vedere al board-ului de care aparține programul de studii cu privire la fișa disciplinei.